# **Clase 7. Listas doblemente ligadas, algoritmosrecursivos para listas.**

<span id="page-1-0"></span>❖ [Tarea](#page-2-0) <sup>4</sup>

Crear listas de forma[recursiva](#page-3-0)

### **Tarea 4**

#### <span id="page-2-0"></span>[Tarea](#page-1-0) 4

❖ [Tarea](#page-2-0) <sup>4</sup>

Crear listas de forma[recursiva](#page-3-0)

4.4 Genere una lista de forma recursiva con datos leidos desde la entrada estándar <sup>o</sup> archivo (No importa el tipo de dato, pueden ser numeros <sup>o</sup> strings). Un datose separa de otro dato por espacios <sup>o</sup> tabuladores, y el fin de los datos seindica con un salto de línea. Imprima la lista hacia adelante y hacia atras. Devuelva la memoria de la lista, todo en forma recursiva.

<span id="page-3-0"></span>Crear listas de forma[recursiva](#page-3-0)

**❖ [Recordatorio:](#page-4-0)** 

algoritmos

recursivos

**❖** [Impresion](#page-5-0) de una lista de números

❖ [struct](#page-6-0)

❖ [struct](#page-7-0)

❖ [struct](#page-8-0)

❖ [struct](#page-9-0)

◆ [Tarea](#page-11-0) 4

**❖ Listas [doblemente](#page-12-0)**<br>ligades ligadas

**❖ Generador de** números [pseudo-aleatorios](#page-13-0)

**❖ Algoritmo de**<br>Shunting Yord [Shunting-Yard](#page-14-0)

**❖ [Tarea](#page-15-0) 4** 

**❖ Algoritmo de**<br>Shunting Yord [Shunting-Yard](#page-16-0)

❖ [Referencias](#page-17-0)

## **Crear listas de forma recursiva**

# *Recordatorio: algoritmos recursivos*

#### <span id="page-4-0"></span>[Tarea](#page-1-0) 4

Crear listas de forma[recursiva](#page-3-0)

**❖ [Recordatorio:](#page-4-0)** algoritmosrecursivos

**❖** [Impresion](#page-5-0) de una lista de números

❖ [struct](#page-6-0)

❖ [struct](#page-7-0)

❖ [struct](#page-8-0)

❖ [struct](#page-9-0)

◆ [Tarea](#page-11-0) 4

**❖ Listas [doblemente](#page-12-0)**<br>ligades ligadas

**❖ Generador de** números [pseudo-aleatorios](#page-13-0)

**❖ Algoritmo de**<br>Shunting Yord [Shunting-Yard](#page-14-0)

**❖ [Tarea](#page-15-0) 4** 

**❖ Algoritmo de**<br>Shunting Yord [Shunting-Yard](#page-16-0)

❖ [Referencias](#page-17-0)

Comentamos que los elementos para generar un algoritmorecursivo son:

- 1. Un caso base.
- 2. Una llamada <sup>a</sup> si mismo (con un caso mas simple).
- 3. Cambiar el estado y moverse en direccion del caso base.

# *Impresion de una lista de <sup>n</sup>´umeros*

#### <span id="page-5-0"></span>[Tarea](#page-1-0) 4

Crear listas de forma[recursiva](#page-3-0)

**❖ [Recordatorio:](#page-4-0)** algoritmos recursivos

**❖ [Impresion](#page-5-0) de una**<br>liste de númeres lista de números

❖ [struct](#page-6-0)

❖ [struct](#page-7-0)

❖ [struct](#page-8-0)

❖ [struct](#page-9-0)

◆ [Tarea](#page-11-0) 4

**❖ Listas [doblemente](#page-12-0)**<br>ligades ligadas

**❖ Generador de** números [pseudo-aleatorios](#page-13-0)

**❖ Algoritmo de**<br>Shunting Yord [Shunting-Yard](#page-14-0)

**❖ [Tarea](#page-15-0) 4** 

**❖ Algoritmo de**<br>Shunting Yord [Shunting-Yard](#page-16-0)

❖ [Referencias](#page-17-0)

Supongamos que tenemos una lista simplemente ligada denúmeros (enteros). Los elementos de un método de impresión de la lista sería:

- 1.**Caso base:** lista vacía (apuntador en NULL).
- 2. **Cambiar el estado y moverse en direccion de caso ´ base: genero un lista mas pequena. ˜**
- 3. **Una llamada <sup>a</sup> si mismo:** si la lista no esta vac´ıa el método se debe de llamar a si mismo con la lista más<br>nequeño pequeña.

<span id="page-6-0"></span>[Tarea](#page-1-0) 4

Crear listas de forma[recursiva](#page-3-0)

**❖ [Recordatorio:](#page-4-0)** 

algoritmos

recursivos

**❖** [Impresion](#page-5-0) de una lista de números

<mark>❖ [struct](#page-6-0)</mark>

❖ [struct](#page-7-0)

❖ [struct](#page-8-0)

❖ [struct](#page-9-0)

◆ [Tarea](#page-11-0) 4

**❖ Listas [doblemente](#page-12-0)**<br>ligades ligadas

**❖ Generador de** 

números

[pseudo-aleatorios](#page-13-0)

**❖ Algoritmo de**<br>Shunting Yord [Shunting-Yard](#page-14-0)

**❖ [Tarea](#page-15-0) 4** 

**❖ Algoritmo de**<br>Shunting Yord [Shunting-Yard](#page-16-0)

❖ [Referencias](#page-17-0)

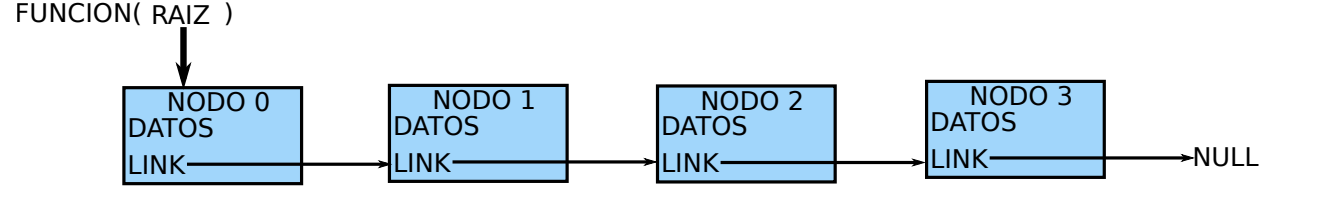

<span id="page-7-0"></span>[Tarea](#page-1-0) 4

Crear listas de forma[recursiva](#page-3-0)

**❖ [Recordatorio:](#page-4-0)** 

algoritmos

recursivos

**❖** [Impresion](#page-5-0) de una lista de números

❖ [struct](#page-6-0)

#### <mark>❖ [struct](#page-7-0)</mark>

❖ [struct](#page-8-0)

❖ [struct](#page-9-0)

◆ [Tarea](#page-11-0) 4

**❖ Listas [doblemente](#page-12-0)**<br>ligades ligadas

◆ Generador de números

[pseudo-aleatorios](#page-13-0)

**❖ Algoritmo de**<br>Shunting Yord [Shunting-Yard](#page-14-0)

**❖ [Tarea](#page-15-0) 4** 

**❖ Algoritmo de**<br>Shunting Yord [Shunting-Yard](#page-16-0)

❖ [Referencias](#page-17-0)

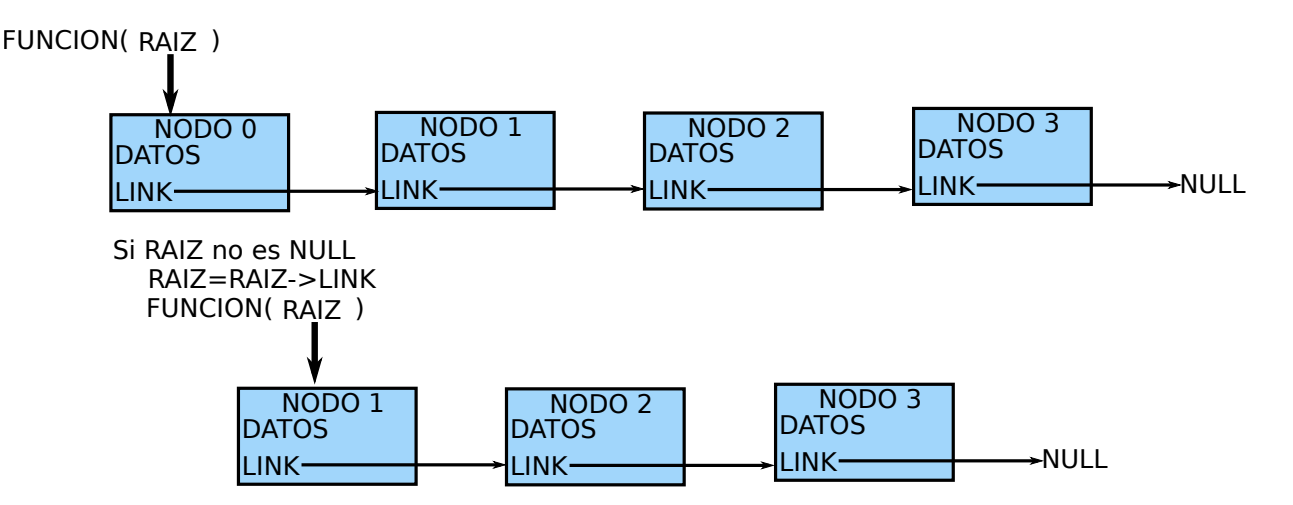

<span id="page-8-0"></span>[Tarea](#page-1-0) 4

Crear listas de forma[recursiva](#page-3-0)

**❖ [Recordatorio:](#page-4-0)** algoritmos

recursivos

**❖** [Impresion](#page-5-0) de una lista de números

❖ [struct](#page-6-0)

❖ [struct](#page-7-0)

### <mark>❖ [struct](#page-8-0)</mark>

❖ [struct](#page-9-0)

◆ [Tarea](#page-11-0) 4

**❖ Listas [doblemente](#page-12-0)**<br>ligades ligadas

**❖ Generador de** números

[pseudo-aleatorios](#page-13-0)

**❖ Algoritmo de**<br>Shunting Yord [Shunting-Yard](#page-14-0)

**❖ [Tarea](#page-15-0) 4** 

**❖ Algoritmo de**<br>Shunting Yord [Shunting-Yard](#page-16-0)

❖ [Referencias](#page-17-0)

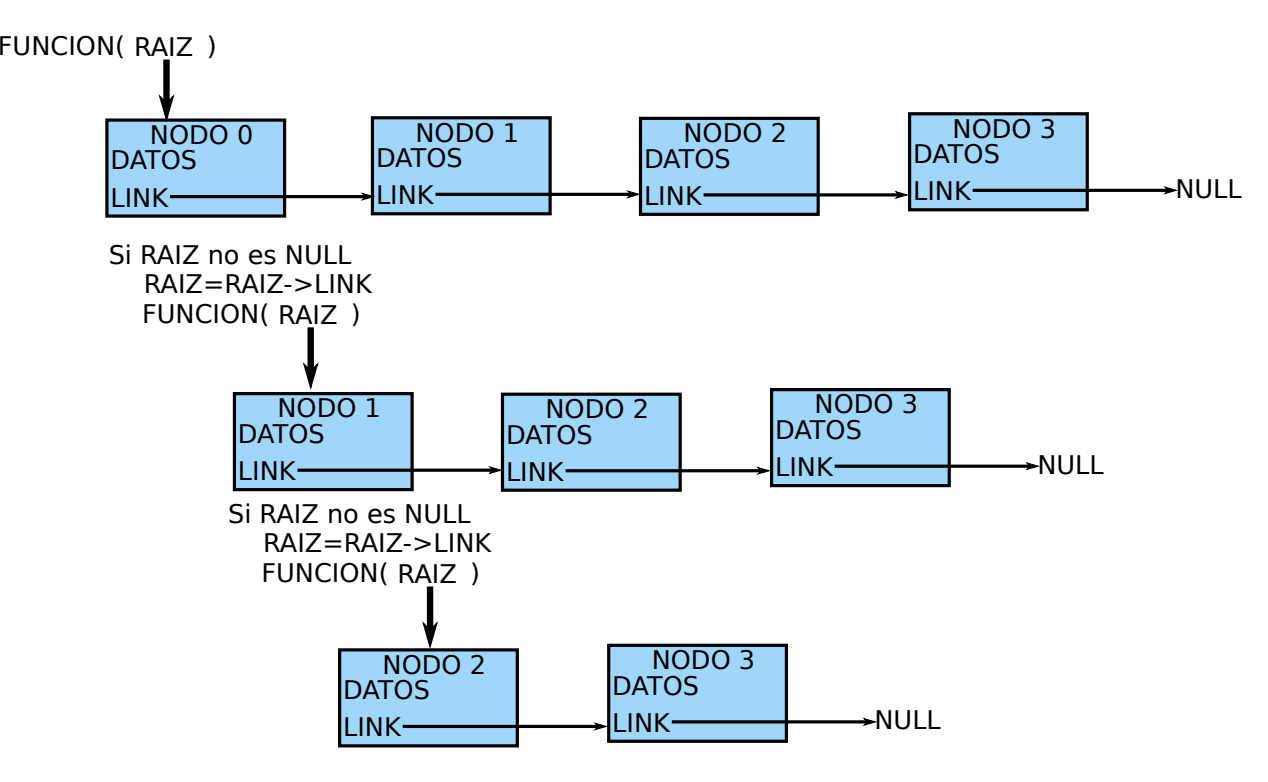

<span id="page-9-0"></span>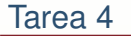

- Crear listas de forma[recursiva](#page-3-0)
- 
- **❖ [Recordatorio:](#page-4-0)**
- algoritmos
- recursivos
- **❖** [Impresion](#page-5-0) de una lista de números
- ❖ [struct](#page-6-0)
- ❖ [struct](#page-7-0)
- ❖ [struct](#page-8-0)

### <mark>❖ [struct](#page-9-0)</mark>

- ◆ [Tarea](#page-11-0) 4
- **❖ Listas [doblemente](#page-12-0)**<br>ligades ligadas
- **❖ Generador de** números
- [pseudo-aleatorios](#page-13-0)
- **❖ Algoritmo de**<br>Shunting Yord [Shunting-Yard](#page-14-0)
- **❖ [Tarea](#page-15-0) 4**
- **❖ Algoritmo de**<br>Shunting Yord [Shunting-Yard](#page-16-0)
- ❖ [Referencias](#page-17-0)

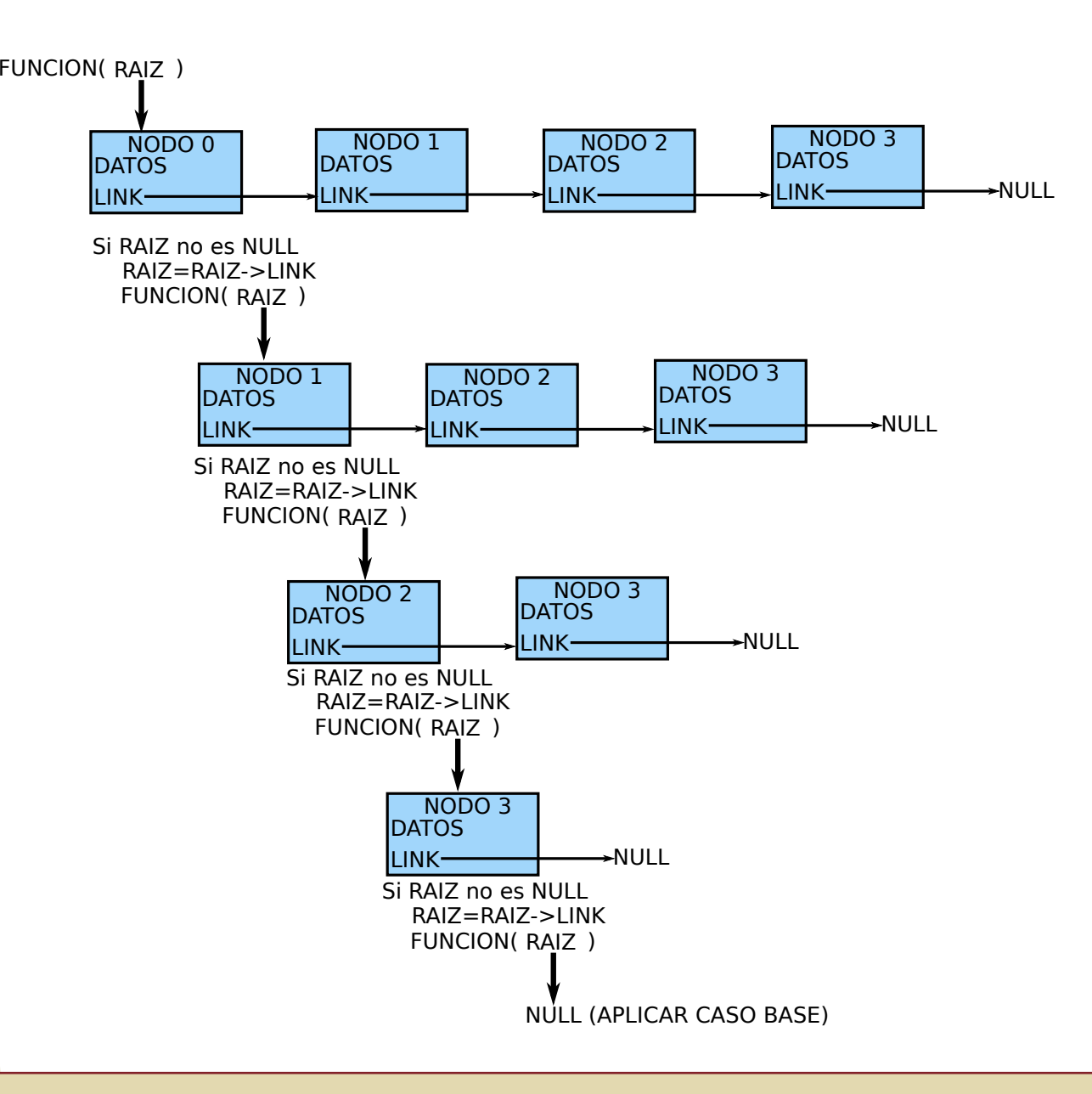

# *Ejemplo funcion recursiva para sumar ´*

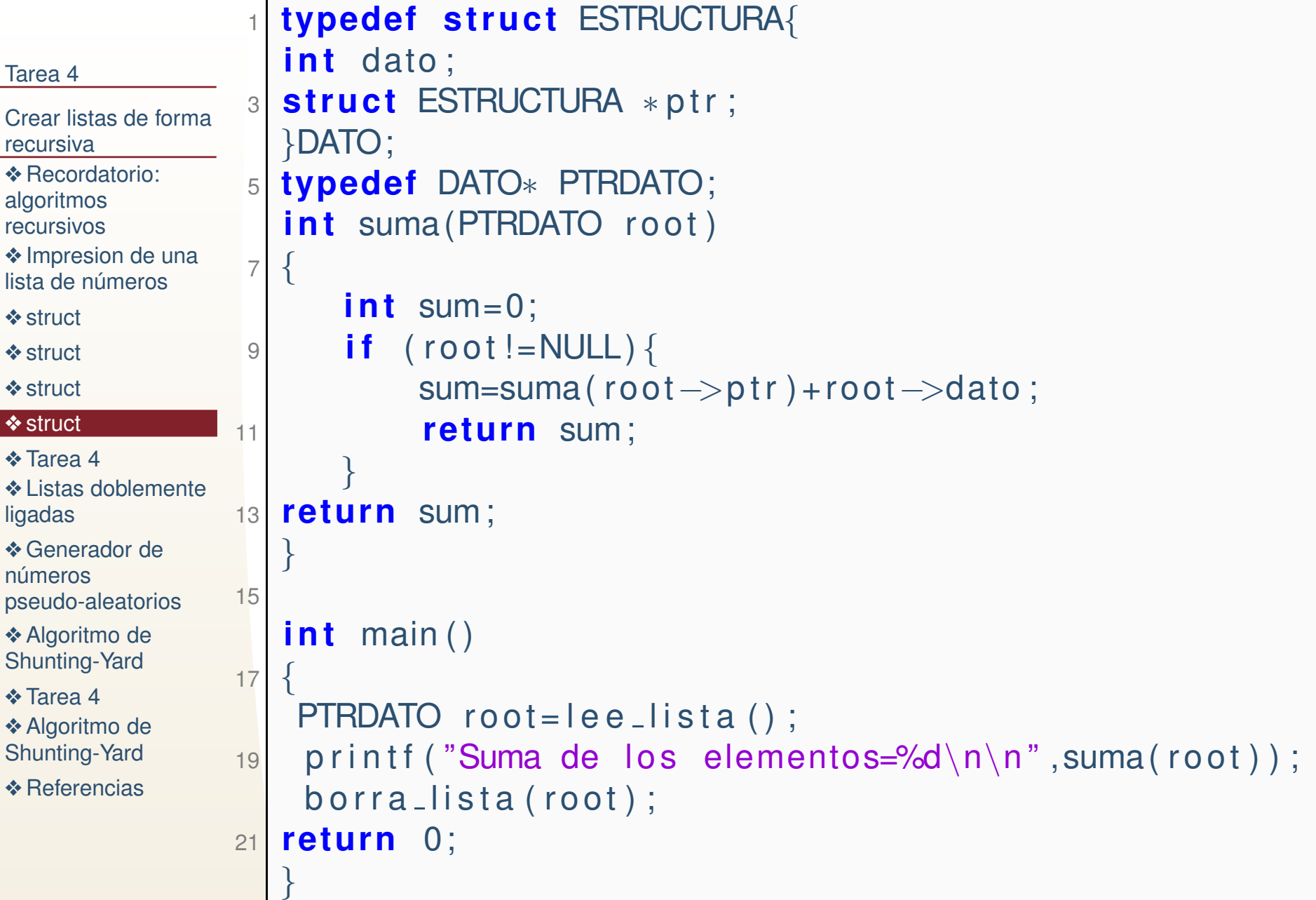

#### <span id="page-11-0"></span>[Tarea](#page-1-0) 4

Crear listas de forma[recursiva](#page-3-0)

**❖ [Recordatorio:](#page-4-0)** 

algoritmos

recursivos

**❖** [Impresion](#page-5-0) de una lista de números

- ❖ [struct](#page-6-0)
- ❖ [struct](#page-7-0)
- ❖ [struct](#page-8-0)

### ❖ [struct](#page-9-0)

### ◆ [Tarea](#page-11-0) 4

**❖ Listas [doblemente](#page-12-0)**<br>ligades ligadas

**❖ Generador de** números [pseudo-aleatorios](#page-13-0)

**❖ Algoritmo de**<br>Shunting Yord [Shunting-Yard](#page-14-0)

**❖ [Tarea](#page-15-0) 4** 

**❖ Algoritmo de**<br>Shunting Yord [Shunting-Yard](#page-16-0)

❖ [Referencias](#page-17-0)

4.5 Generé una lista doblemente ligada. Los datos de la lista son números enteros de -100 <sup>a</sup> 100. La lista comienza en -100 y termina en 100 (es decir estos nodos apuntan <sup>a</sup> NULL en el antecesor y sucesor respectivamente) almaceneel apuntador del nodo que contiene el 0.

1. Utilizando una función recursiva, que recibe el **solo** el apuntador a un nodo cualquiera en la lista y un valor generado aleatoriamente (pseudo-aleatorio)entre -100 y 100 (flotante), busque el nodo mas cercano por arriba si espositivo <sup>o</sup> por abajo si es negativo. Ejemplo: Si el aleatorio es -35.1264 encuentra el nodo con -36. Si el aleatorio es 12.34 encuentra el nodo con 13. La función devuelve el apuntador al nodo más cercano o NULL si no lo<br>conquentre encuentra.

- 2. Repita este procedimiento para 100000 números y repita 30 veces. Es decir 30 veces, se generan 100000 números cada vez, se busca el nodo, y al final de los 100000 números se acumula el tiempo que se tardo el programa en hacer la búsqueda.
- 3. Calcule el tiempo promedio: a) Comenzando del nodo que tiene el -100, b)del que tiene el 100, c) del que tiene 0, y d) comenzando del último nodo encontrado.

# *Listas doblemente ligadas*

<span id="page-12-0"></span>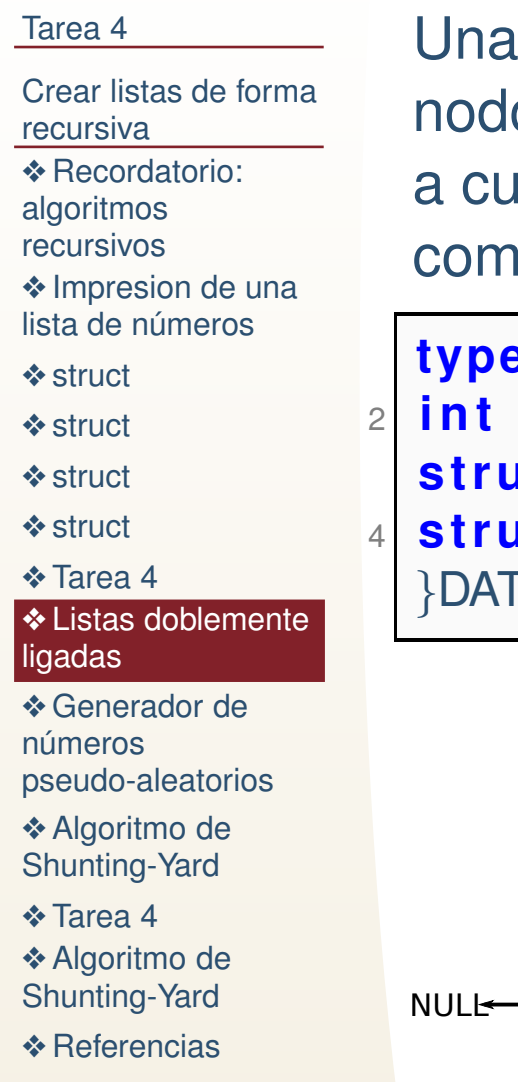

Una lista doblemente ligada tiene una referencia hacia el nodo posterior y una hacia el previo. La ventaja es el acceso<sup>a</sup> cualquier nodo desde cualquier otro sin tener quecomenzar siempre desde la raíz.

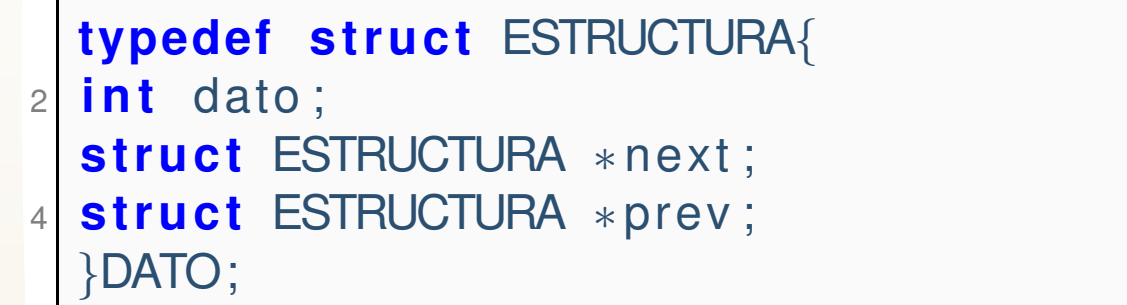

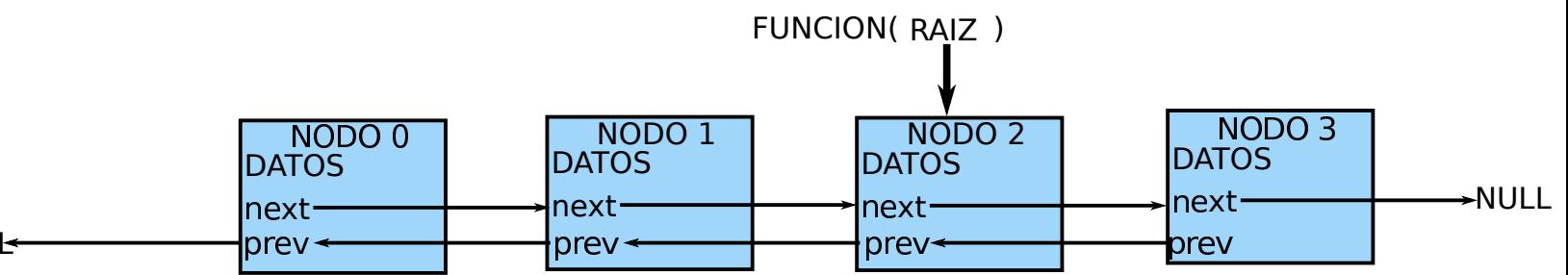

<span id="page-13-0"></span>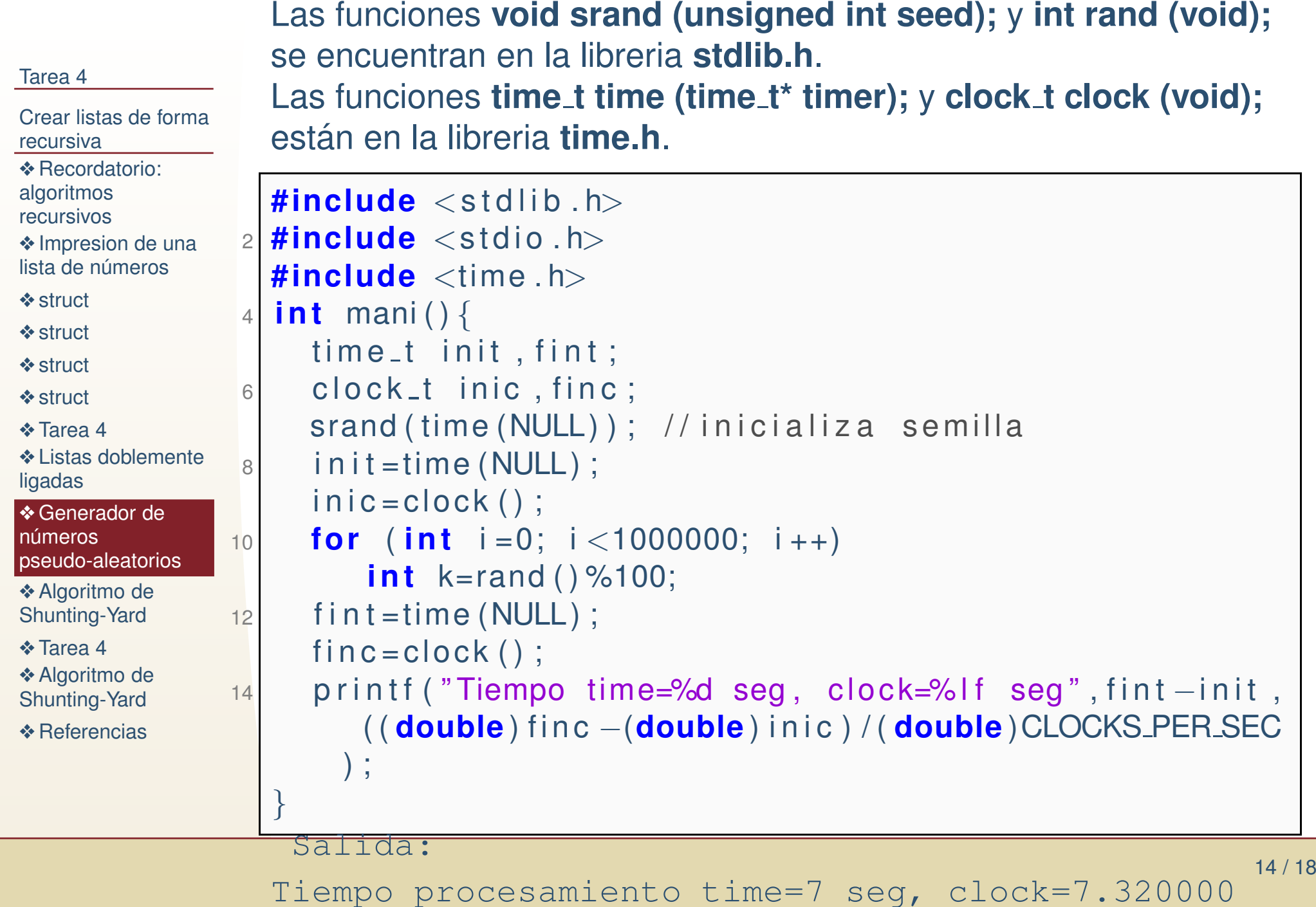

# *Generador de <sup>n</sup>´umeros pseudo-aleatorios*

# *Algoritmo de Shunting-Yard*

#### <span id="page-14-0"></span>[Tarea](#page-1-0) 4

Crear listas de forma[recursiva](#page-3-0)**❖ [Recordatorio:](#page-4-0)** algoritmos recursivos

**❖** [Impresion](#page-5-0) de una lista de números

❖ [struct](#page-6-0)

❖ [struct](#page-7-0)

❖ [struct](#page-8-0)

❖ [struct](#page-9-0)

◆ [Tarea](#page-11-0) 4

**❖ Listas [doblemente](#page-12-0)**<br>ligades ligadas

**❖ Generador de** números [pseudo-aleatorios](#page-13-0)

❖ Algoritmo de<br>Shunting Yord [Shunting-Yard](#page-14-0)

**❖ [Tarea](#page-15-0) 4 ❖ Algoritmo de**<br>Shunting Yord [Shunting-Yard](#page-16-0)

❖ [Referencias](#page-17-0)

### Se leen las entradas en orden:

- 1. Si es un número se hace un push a la pila de números.
- 2. Si es un operador y es menor que el top de la pila deoperadores entonces, se hace pop <sup>a</sup> la pila deoperadores y a la pila de números (dos números y un operador cada vez) y se aplica la operación. Al resultado se le hace push a la pila de números.
- 3. Si se ha terminado de leer se hace pop <sup>a</sup> la pila deoperadores (y números) hasta que se vacíe la pila de operadores. El resultado queda en la único nodo restante de la pila de números.

<span id="page-15-0"></span>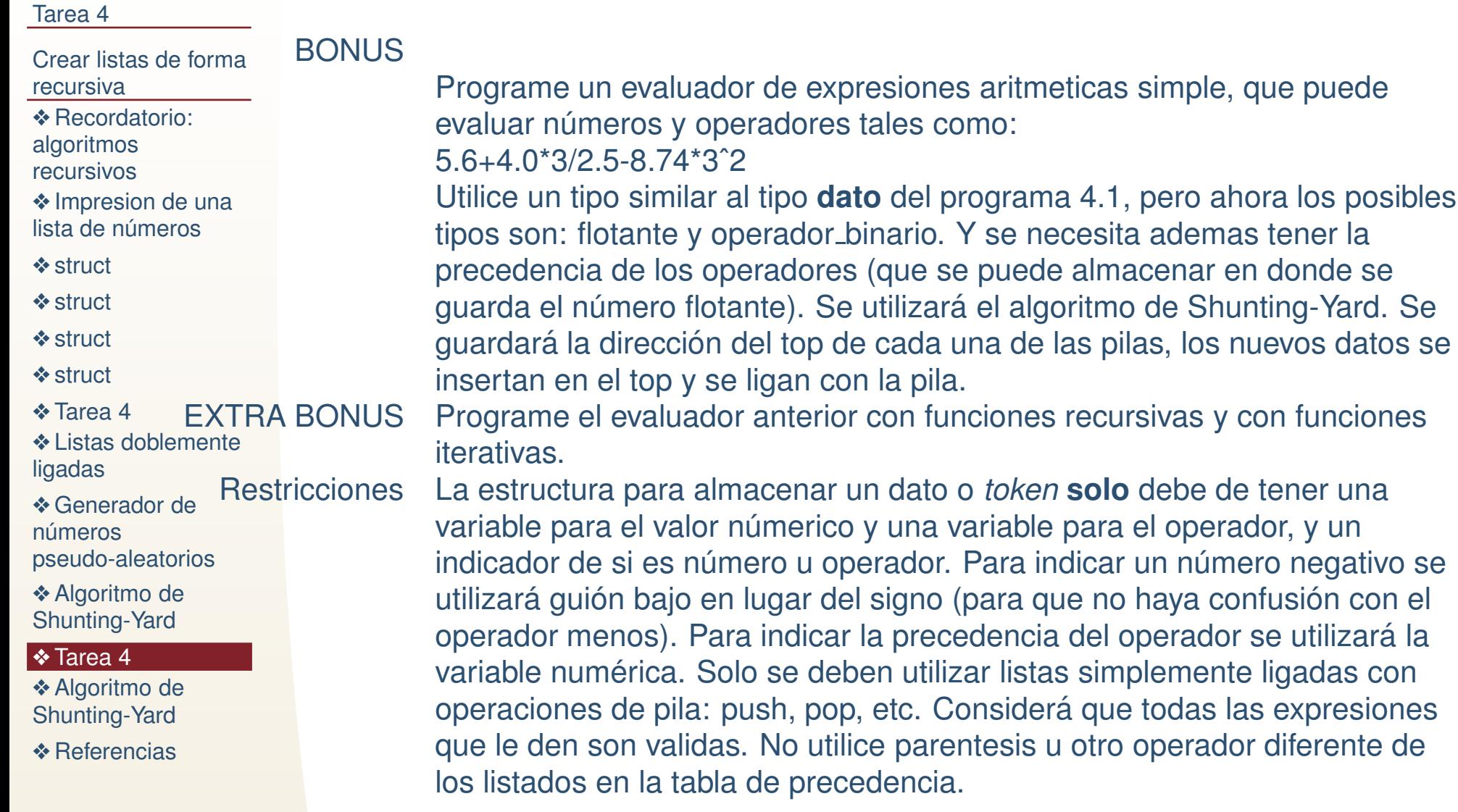

# *Algoritmo de Shunting-Yard*

#### <span id="page-16-0"></span>[Tarea](#page-1-0) 4

#### Crear listas de forma[recursiva](#page-3-0)

- **❖ [Recordatorio:](#page-4-0)** algoritmos
- recursivos
- **❖** [Impresion](#page-5-0) de una lista de números
- ❖ [struct](#page-6-0)
- ❖ [struct](#page-7-0)
- ❖ [struct](#page-8-0)
- ❖ [struct](#page-9-0)
- ◆ [Tarea](#page-11-0) 4
- **❖ Listas [doblemente](#page-12-0)**<br>ligades ligadas
- **❖ Generador de** números
- [pseudo-aleatorios](#page-13-0)
- **❖ Algoritmo de**<br>Shunting Yord [Shunting-Yard](#page-14-0)
- ❖ [Tarea](#page-15-0) <sup>4</sup>
- ❖ Algoritmo de<br>Shunting Yord [Shunting-Yard](#page-16-0)
- ❖ [Referencias](#page-17-0)

### En pizarrón. Notas:

- ●El algoritmo (que implementarán) no considera parentesis, ni otros símbolos además de +,-,\*,/,^y números flotantes o enteros.
- ●Los números enteros también debe de ser procesados como flotantes.
- ● Se debe de programar utilizando dos listas simplemente ligadas para el stack, de las que se almacenará solo la dirección del top.

## Expresión de ejemplo: 5.6+4.0\*3/2.5-8.74\*3ˆ2

Precedencia de operadores:

+11 2\* 2/^ 30 ˆ

## *Referencias*

<span id="page-17-0"></span>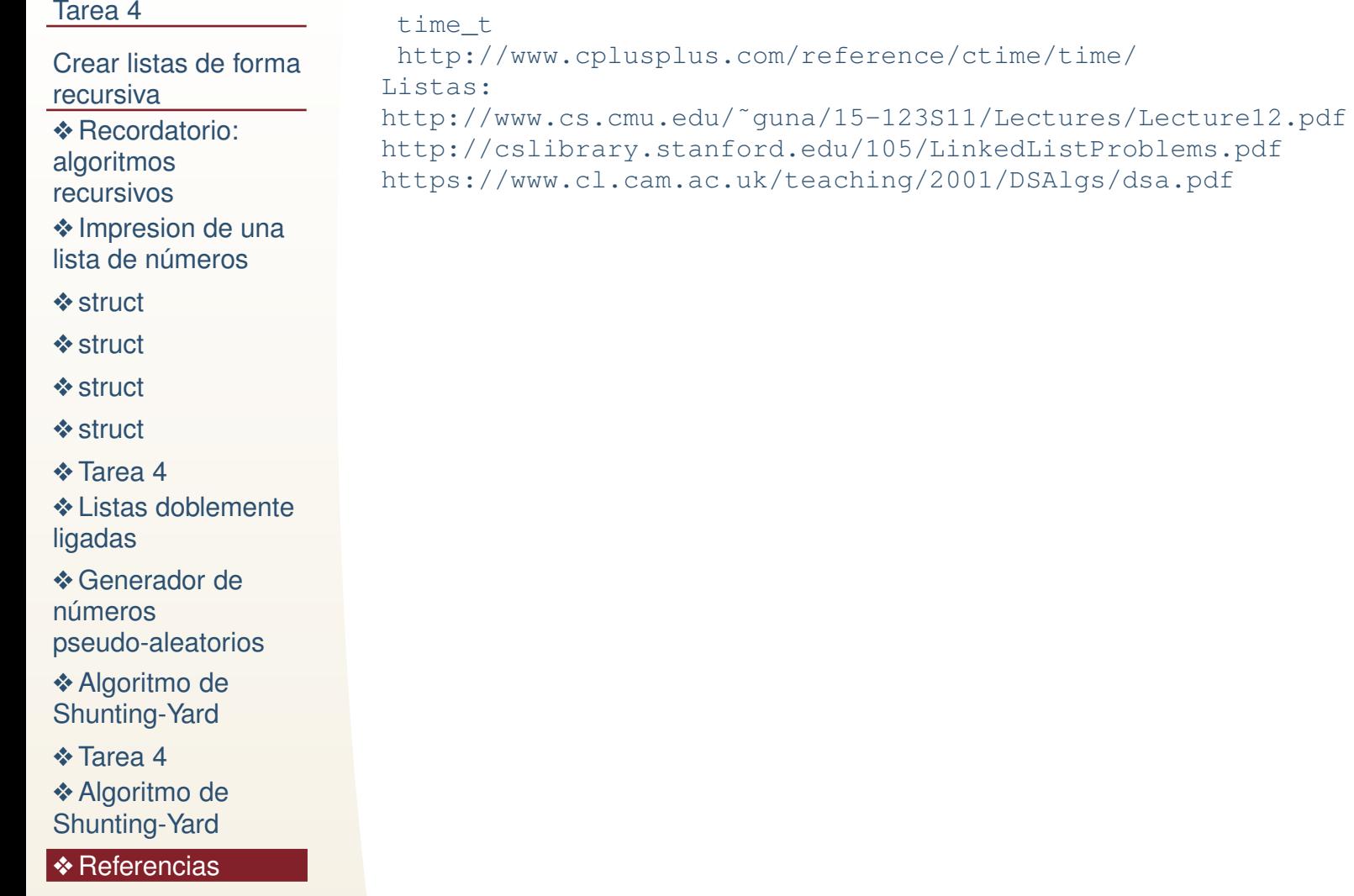